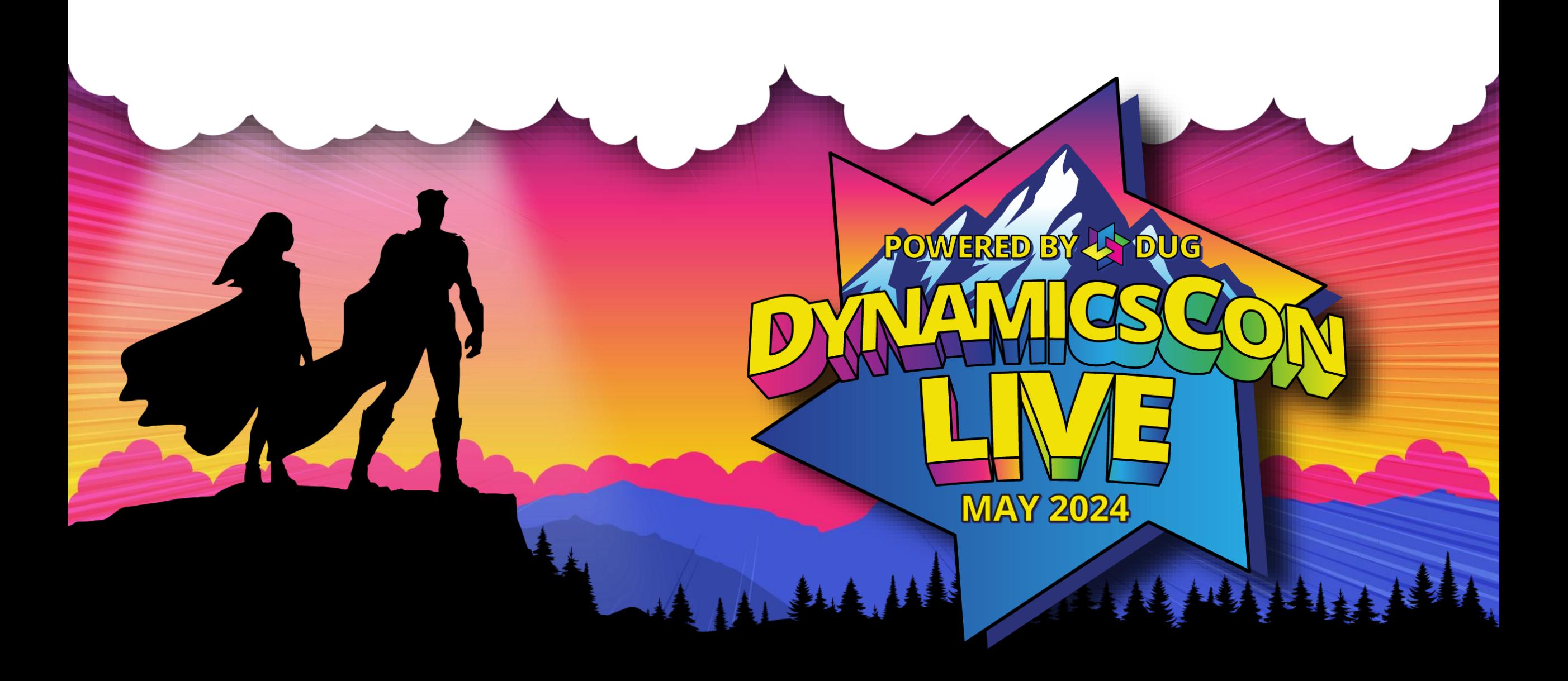

**live.dynamicscon.com**

Lokesh Patel

- **Intro**
- **Dataverse**
- Virtual Table
- Demo
- Administration
- **Troubleshooting**
- Q&A

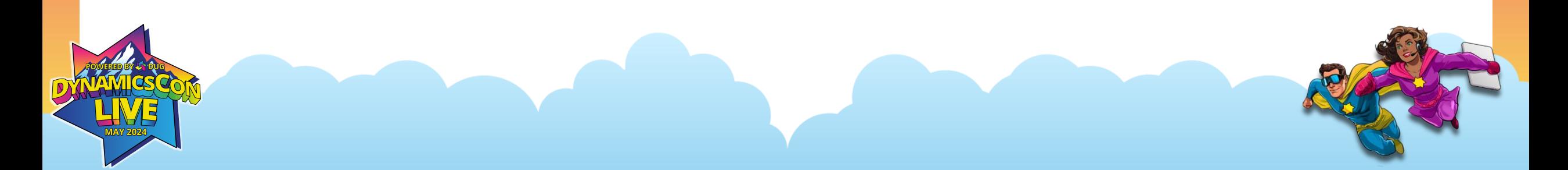

# $\mathsf{in}$

### **Introduction Senior Manager, Enstoa**

**7+ years working with D365 and Power Platform**

**Atlanta, GA D365 User Group Chapter Leader**

MBA

pwc

ENSIOA

Microsoft

Dynamics 365

Power Apps Power Automate

III

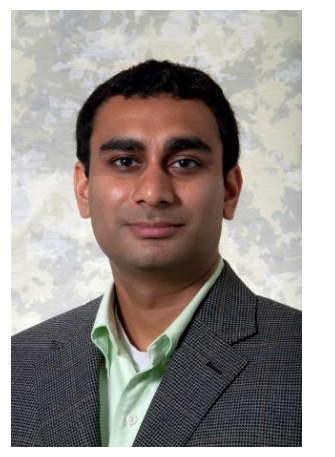

**Lokesh Patel**

lpatel@enstoa.com

https://www.linkedin.com/in/lokeshapatel/

- **Intro**
- **Dataverse**
- Virtual Table
- Demo
- Administration
- **Troubleshooting**
- Q&A

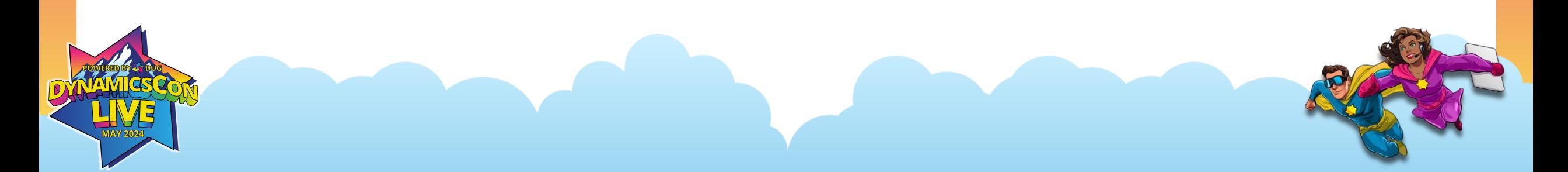

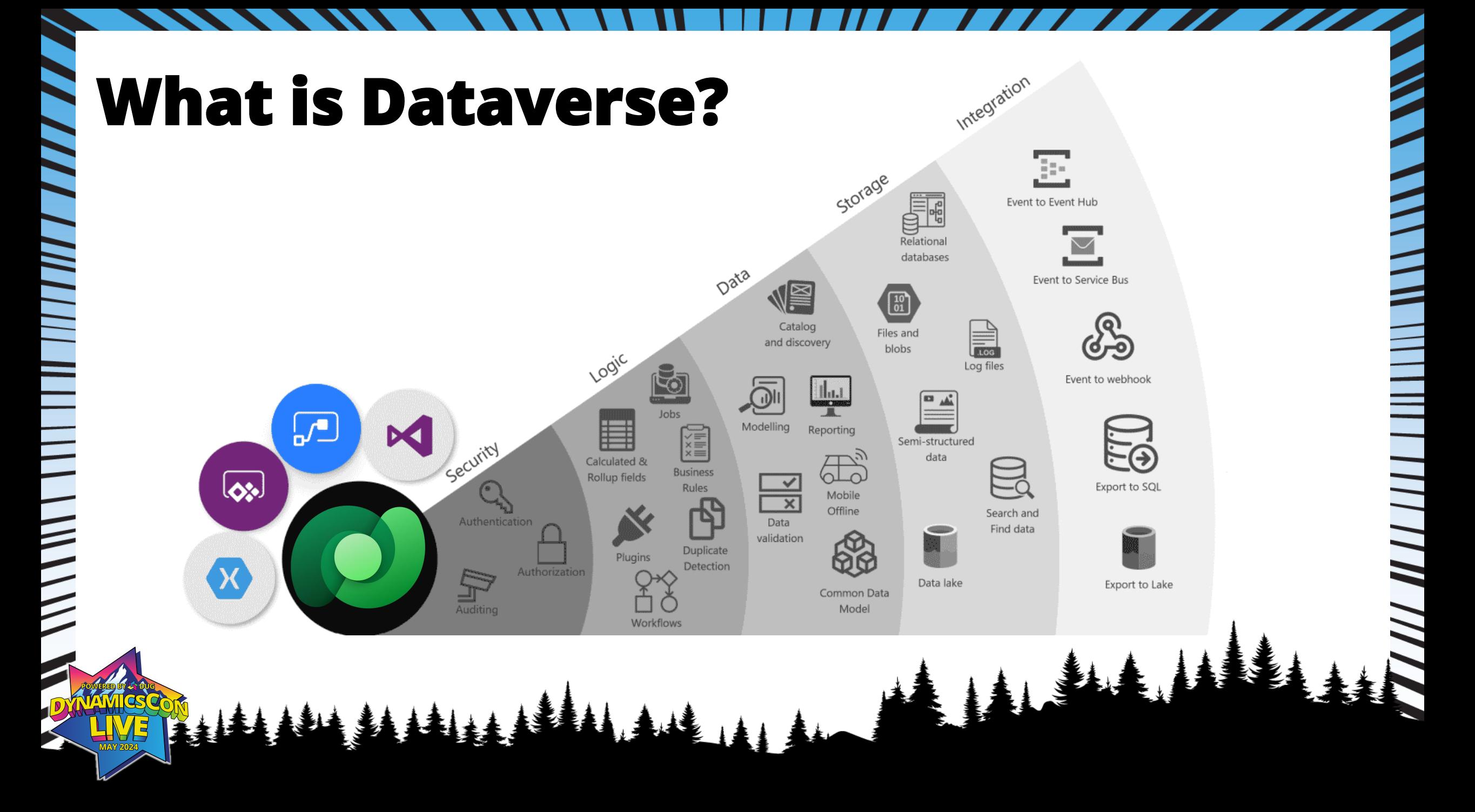

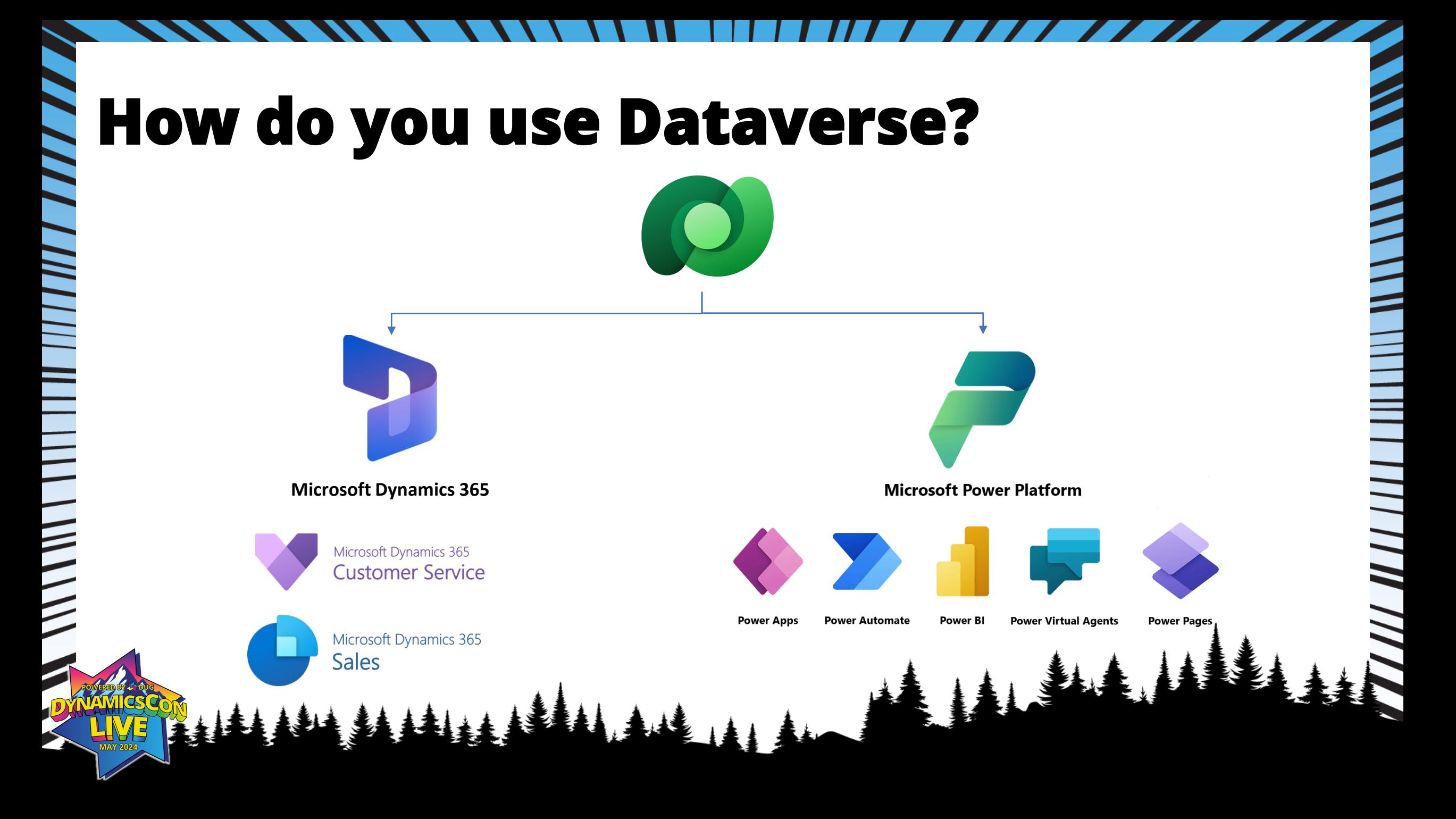

- **Intro**
- **Dataverse**
- **Virtual Table**
- Demo
- Administration
- **Troubleshooting**
- Q&A

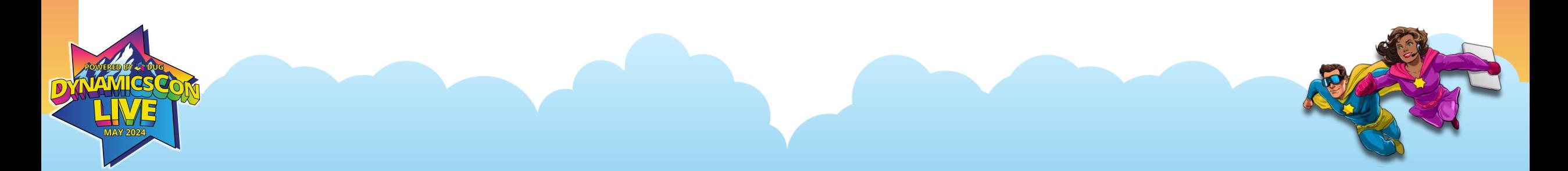

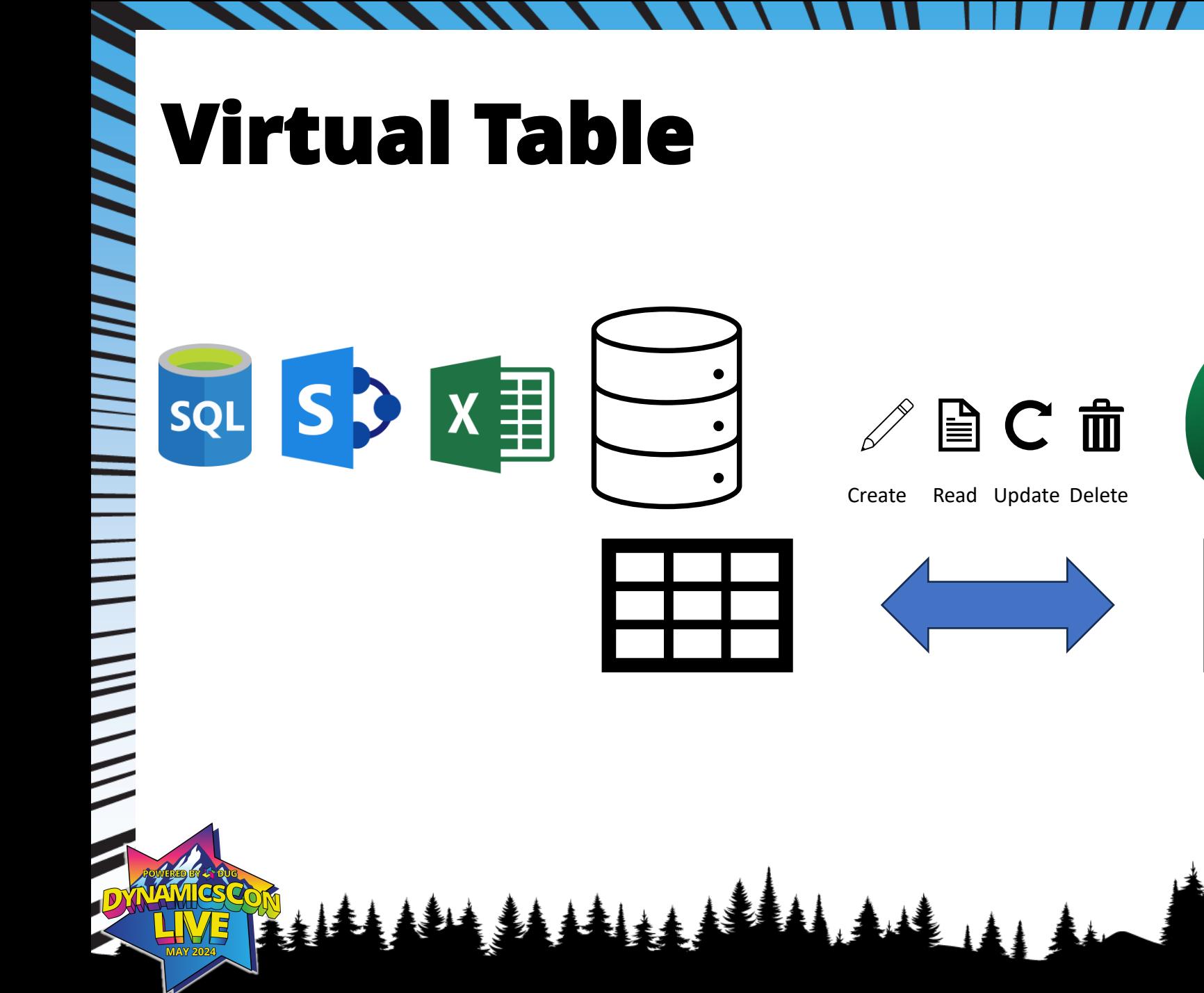

Compatible Datatypes:

- String
- Multiline text (memo)
- Whole Number/Integer
- **Decimal**
- Float
- Date/time
- Yes/No (boolean)
- Choices (multi-value select)
- Hyperlink/Url

Not Compatible:

• Files and attachments

N M M M M H

- Images
- **Lookup**

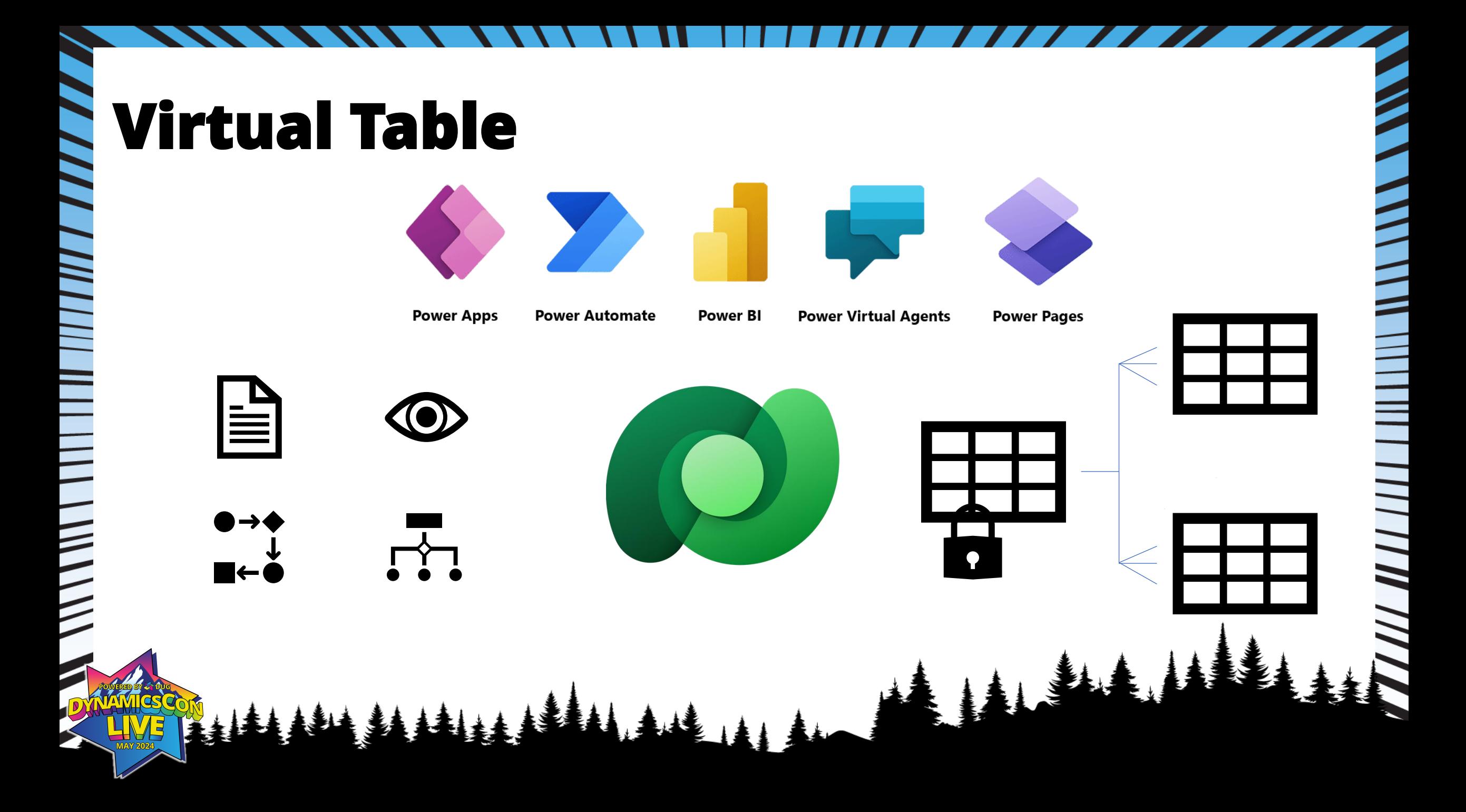

- **Intro**
- **Dataverse**
- Virtual Table
- **Demo**
- Administration
- **Troubleshooting**
- Q&A

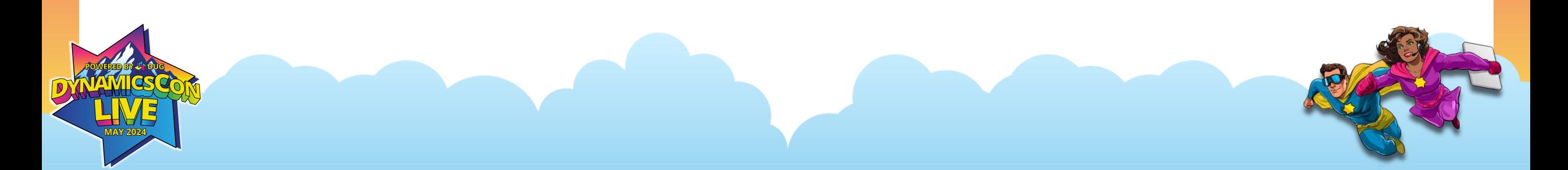

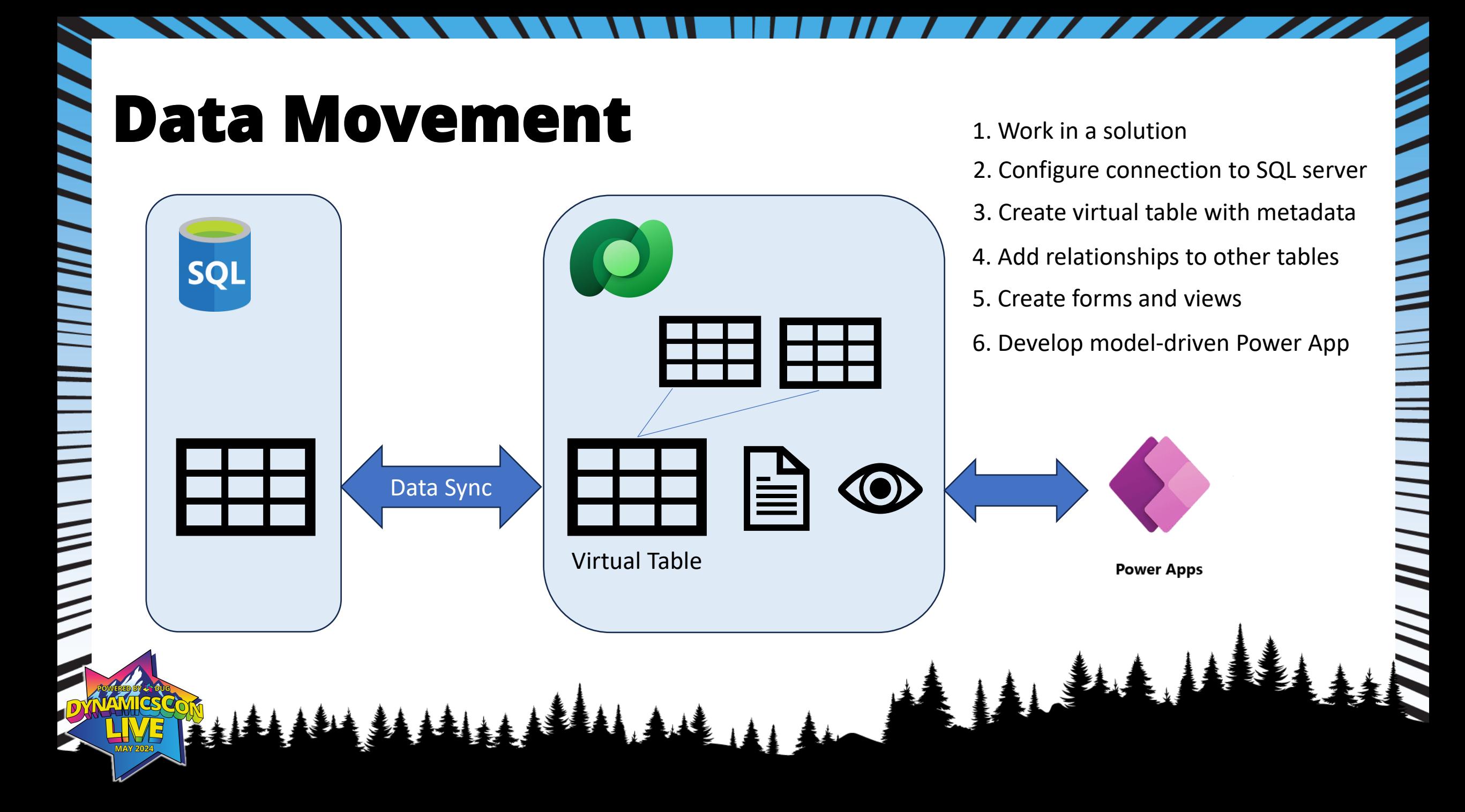

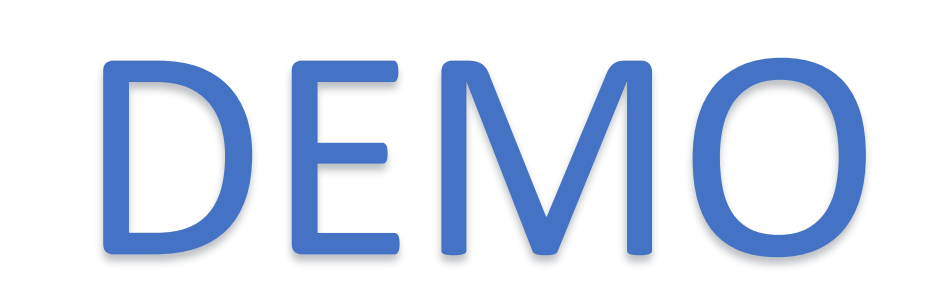

This document contains restricted information.

- **Intro**
- **Dataverse**
- Virtual Table
- Demo
- **Administration**
- **Troubleshooting**
- Q&A

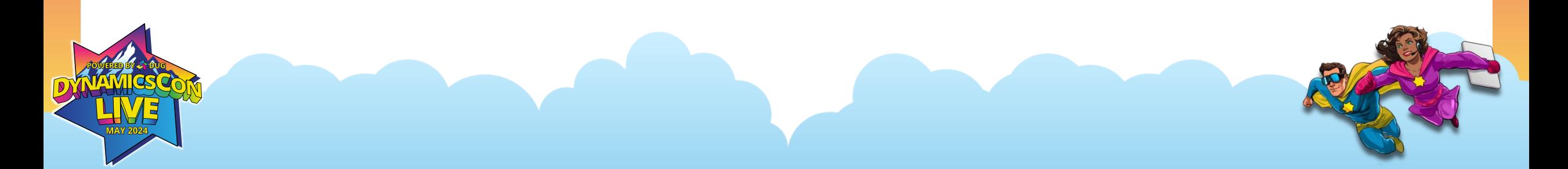

# **Administration**

- GUID vs ID
- Record is owned by the organization
- Cannot create additional columns
- Auditing is not supported
- Cannot change a virtual table to standard table, or vis versa

 $\frac{1}{2}$ 

- **Intro**
- **Dataverse**
- Virtual Table
- Demo
- Administration
- **Troubleshooting**
- Q&A

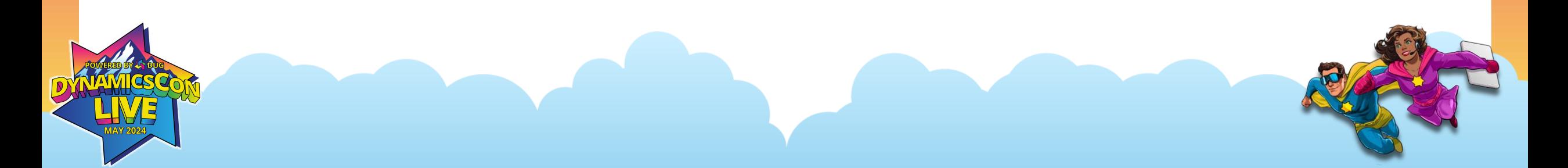

# **Troubleshooting**

 $\frac{1}{2}$ 

- Primary Key
- Dates
- Views

Ξ

 $\frac{1}{2}$ 

• Person column

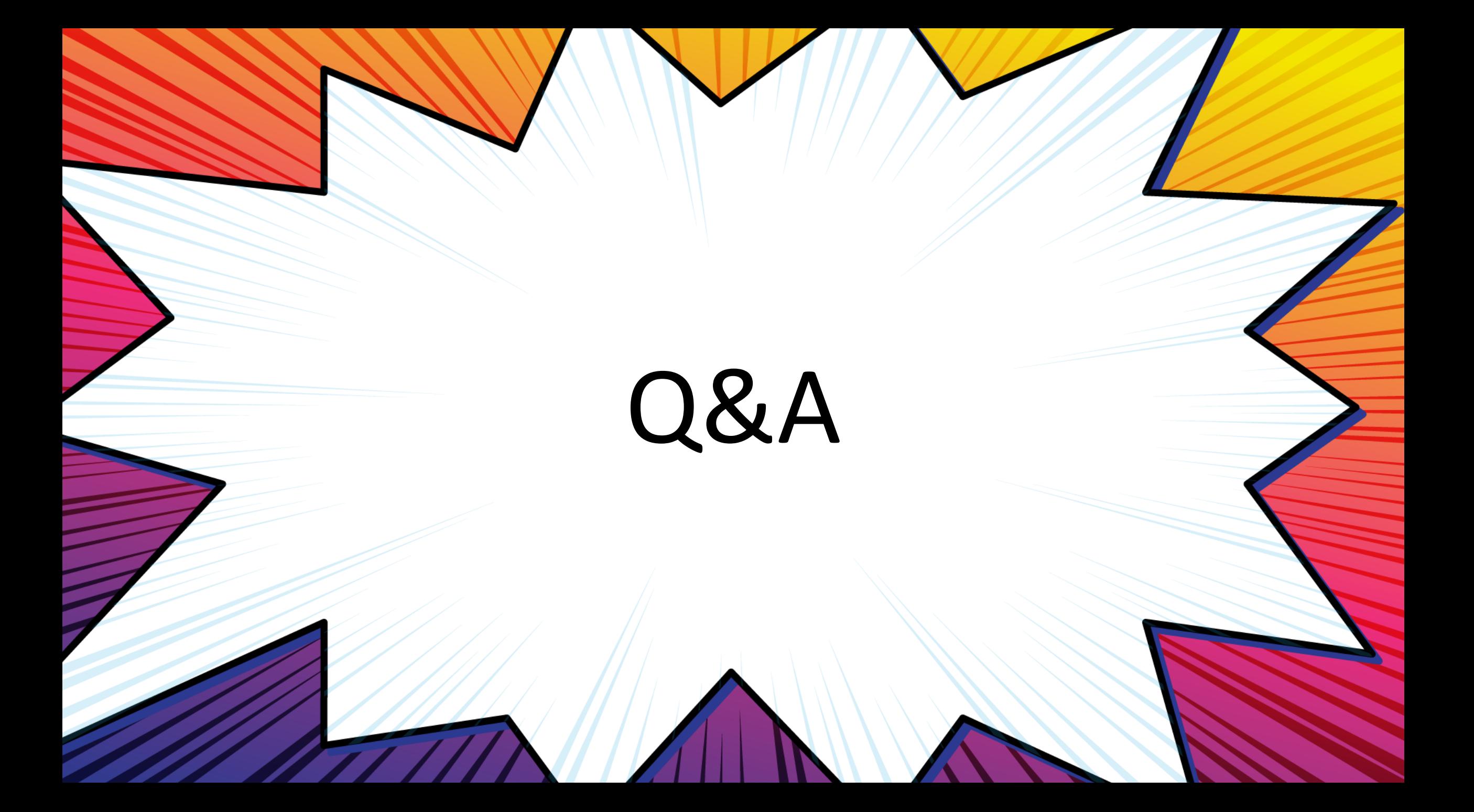